# pépit

# Exercices divers, français maths.

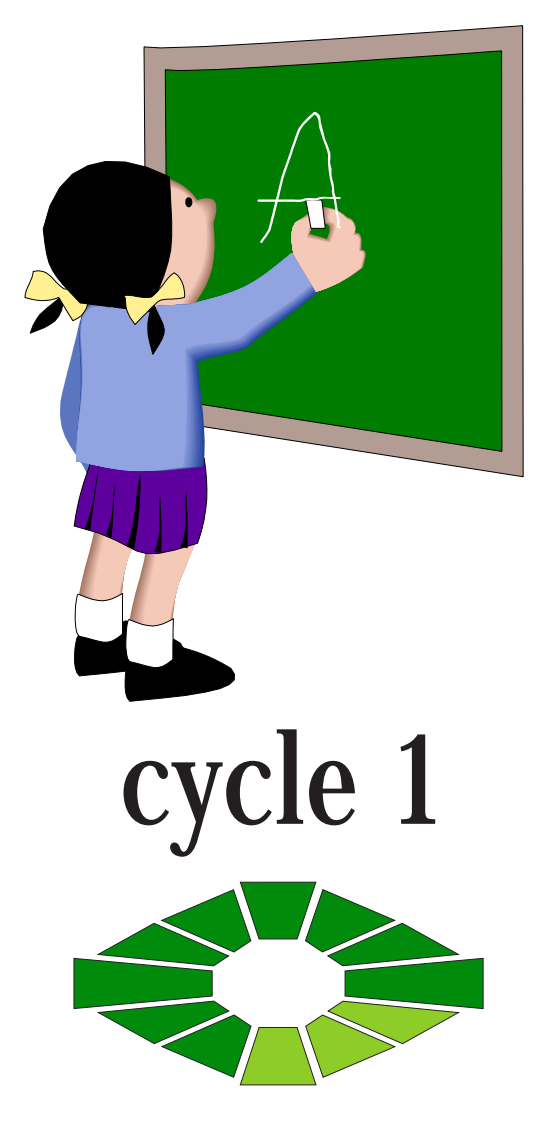

L'application FlashPlayer est intégrée à chaque exercice, ils sont donc autonomes.

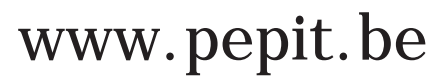

*COLORIER Colorier selon un modèle* CYCLE 1/DIVERS/COLORIER/ Fichiers : CRAYON1 CRAYON2 **OURSON** 

*COLORIER Les formes et les couleurs* Colorier selon une consigne sonore. CYCLE 1/DIVERS/COLORIER/ Fichiers : FORMES01

*JOURS Les jours de la semaine : exercices divers.* CYCLE 1/DIVERS/JOURS/ Fichiers : JOURS1 JOURS2 JOURS3 JOURS4 JOURS

*OBSERVER Les 5 sens. Retrouver quels sens on peut utiliser pour chaque illustration.*

CYCLE 1/DIVERS/OBSERVER Fichiers : 5SENS01

CYCLE 1/DIVERS/OBSERVER/ Fichiers : ALDES1 ALDES2 ALDES3 ALDES4 *OBSERVER Aligner. Faire correspondre 2 motifs similaires.*

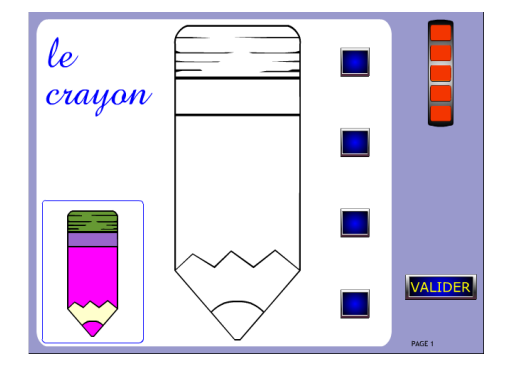

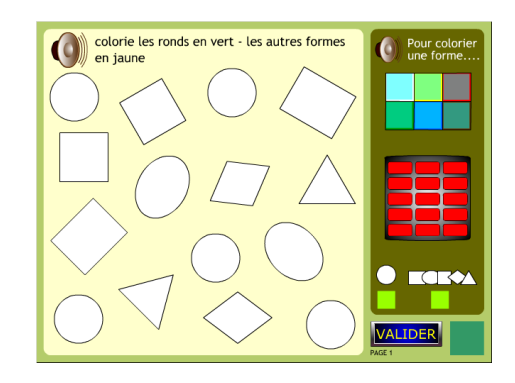

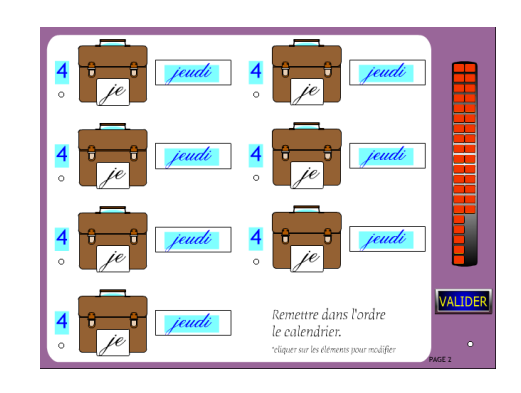

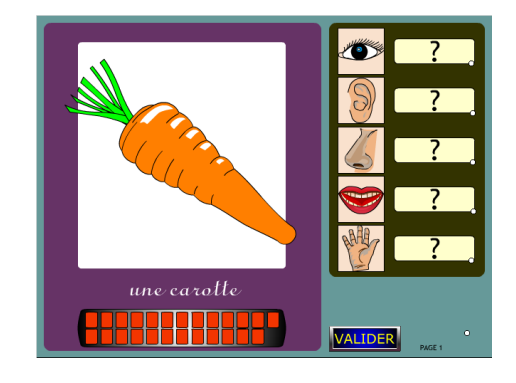

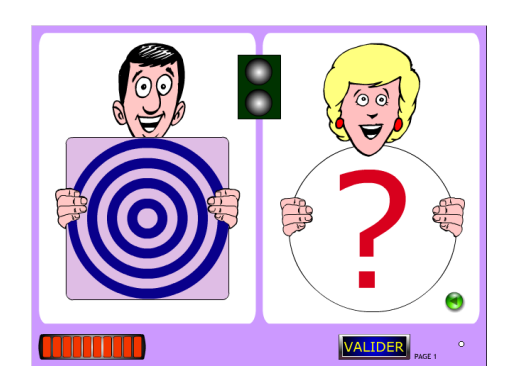

**CYCLE 1 - DIVERS**

*OBSERVER Le roi bébert. Retrouver le bon chapeau* CYCLE 1/DIVERS/OBSERVER/ Fichiers : CHAP<sub>1</sub>

*OBSERVER Jumeaux. Refaire une image à l'identique*

CYCLE 1/DIVERS/OBSERVER/ Fichiers : JUMEAU01

*SUITES Associer des images. Retrouver les images qui correspondent au thème illustré.* CYCLE 1/DIVERS/SUITES/ Fichiers : ALIGNE01 ALIGNE02

CYCLE 1/DIVERS/SUITES Fichiers : PERLES01 *SUITES Perles. Colorier selon la consigne.*

ALIGNE03

CYCLE 1/DIVERS/TABLEAUX/ Fichiers : TAB5ENT1 TAB5ENT2 TAB5ENT3 *TABLEAUX Tableaux. Compléter le tableau d'après le modèle.*

**CYCLE 1 - DIVERS**

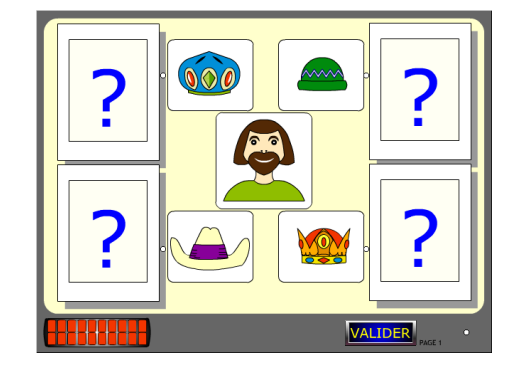

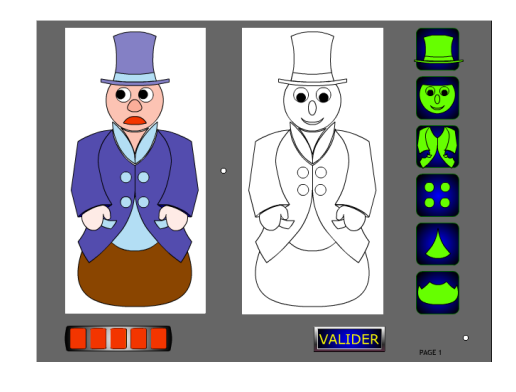

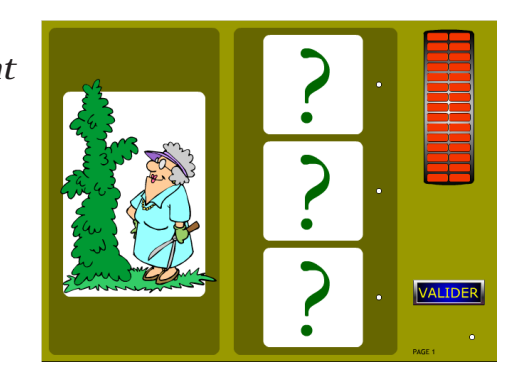

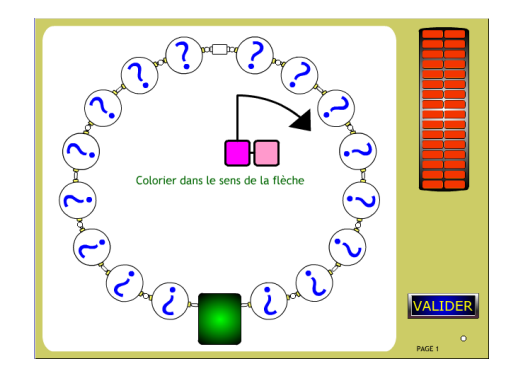

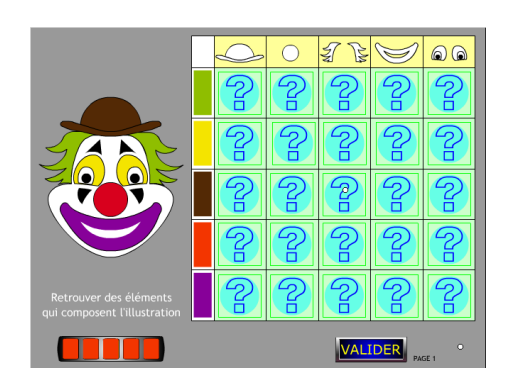

CYCLE 1/DIVERS/TABLEAUX/ *TABLEAUX Tableaux double entrée. Compléter le tableau avec les éléments.*

Fichiers : TABDE01 TABDE02

*TABLEAUX Tableaux. Retrouver l'image d'après le tableau.* CYCLE 1/DIVERS/TABLEAUX/

Fichiers : TROUVIM1 TROUVIM2 TROUVIM3 TROUVIM4

*TRAJETS Chemin. Tracer un chemin avec des cases identiques.* CYCLE 1/DIVERS/TRAJETS/ Fichiers : CHDES01

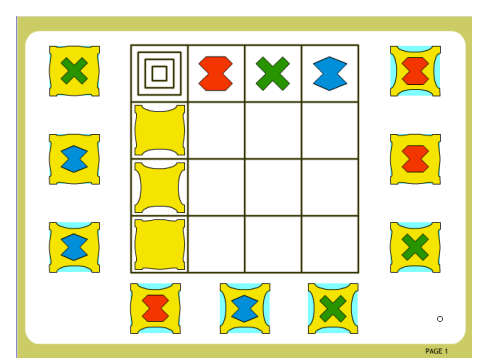

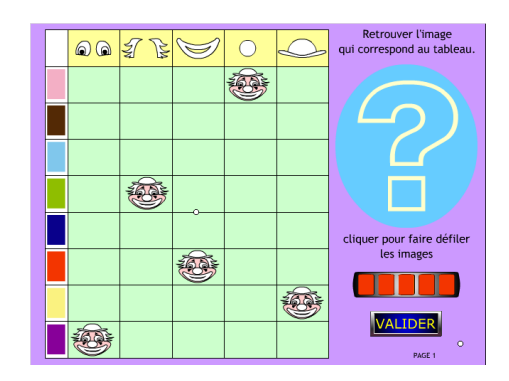

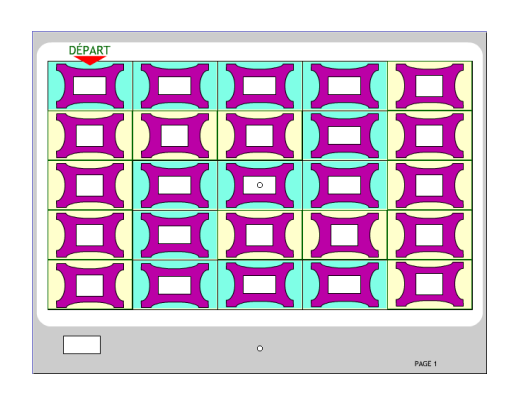

**CYCLE 1 - DIVERS**

*DETERMIN*

*Le, la, les. - Un, une, des. Pour chaque illustration, choisir le déterminant qui convient.*

CYCLE 1/FRANCAIS/DETERMIN/ Fichiers : LALES01 - UNEDES01 LALES02 - UNEDES02 LALES03 - UNEDES03 LALES04 - UNEDES04

*LES MOTS*

*Orthographe. Recomposer un mot d'après un modèle, avec l'aide d'une coccinelle.* CYCLE 1/FRANCAIS/LES MOTS/ Fichiers : COC1MT01 COC1MT02 COC1MT03

*LES MOTS*

*Les mots (5 et 6 lettres). Faire un choix parmis des lettres, pour recomposer le mot (modèle).*

CYCLE 1/FRANCAIS/LES MOTS/ Fichiers : MOT5L01 MOT5L02 MOT6L01 MOT6L02

*LES MOTS*

*Trouver les mots. Dans la page retrouver 10 mots identiques au modèle.*

CYCLE 1/FRANCAIS/LES MOTS/ Fichiers : RECMOT01 RECMOT02 RECMOT03 RECMOT04 RECMOT05

*LES MOTS*

*Trouver le mot. A partir de lettres en désordre, retrouver un mot illustré et noter son numéro dans une case.*

CYCLE 1/FRANCAIS/LES MOTS/ Fichiers : TROUVM01

### 'e la le. les **MAN** 44 la  $\ddot{\mathbf{O}}$ les lles **CONTROLLER DESCRIPTION REACTION COMPANY** le la. lo les les **COUNTY COUNTY PARTIES**

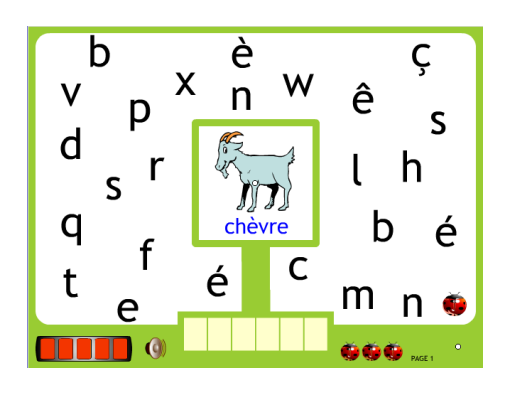

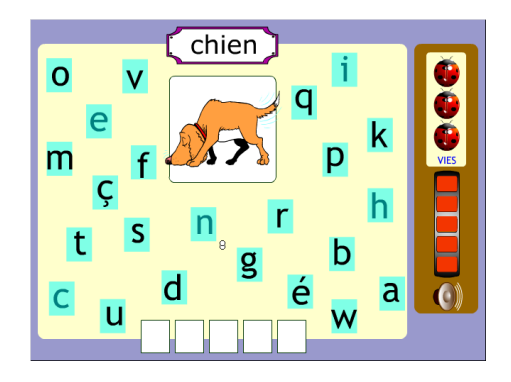

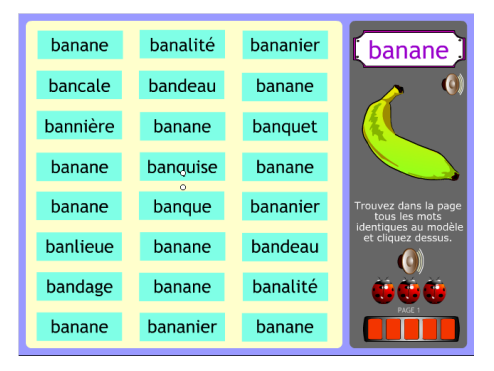

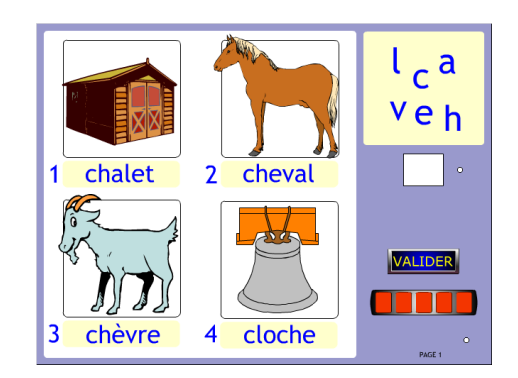

**CYCLE 1 - FRANCAIS**

**CYCLE 1 - FRANCAIS**

CYCLE 1/FRANCAIS/*...*/

Fichiers :

*...*

*LES SONS Phonétique. Déterminer si l'on entend le son "ch" en prononcant le mot* CYCLE 1/FRANCAIS/*LES SONS*/ Fichiers : PHONCH01 et PHONCH02 (le son "ch") PHONRR01 et PHONRR02 (le son "r") PHONTT01 (le son "t")

*LES SONS Les sons "b ou p". Déterminer quel est le son entendu en écoutant le mot. (exercice sonorisé)* CYCLE 1/FRANCAIS/*LES SONS*/ Fichiers : SONSPB01

CYCLE 1/FRANCAIS/*SYLLABES*/ Fichiers : *SYLLABES Syllabes "combien". Trouver le nombre de syllabes d'un mot, et le noter dans la case.*

SYLAB01 SYLAB02

*...*

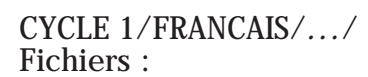

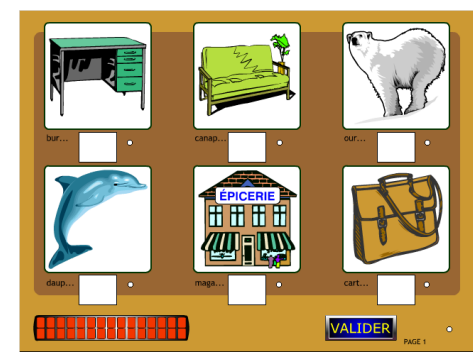

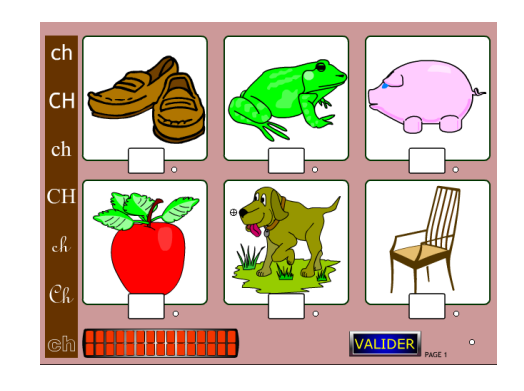

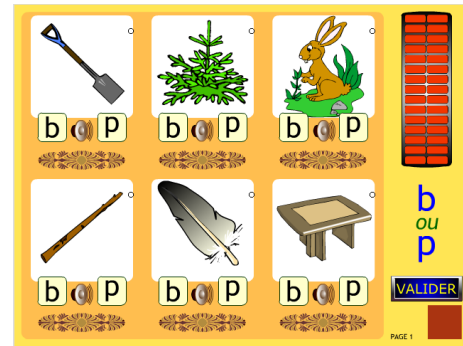

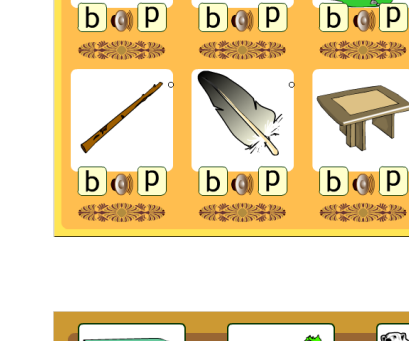

*ADDITION Boulier. Effectuer des additions à l'aide d'un boulier.* CYCLE 1/MATHS/*ADDITION*/

Fichiers : BOUL01 BOUL02 BOUL03 BOUL04 BOUL05 BOUL06

### *ADDITION*

*Plus que. Faire apparaître dans les cases autant d'objets que de personnages, plus le nombre indiqué.* CYCLE 1/MATHS/*ADDITION*/ Fichiers : PLUSQi

*COMPTER Autant que. Faire apparaître dans les cases autant d'objets que de personnages.* CYCLE 1/MATHS/*COMPTER*/ Fichiers : AUTQ01

### *COMPTER*

*Combien de coccinelles. Compter les coccinelles qui passent, retrouver dans la liste le nombre qui correspond.*

CYCLE 1/MATHS/*COMPTER*/ Fichiers : COCC10 COCC15

*COMPTER Colorier autant que. Trouver et colorier la collection qui comporte autant d'objets que le modèle.*

CYCLE 1/MATHS/*COMPTER*/ Fichiers : COLAUTQ1

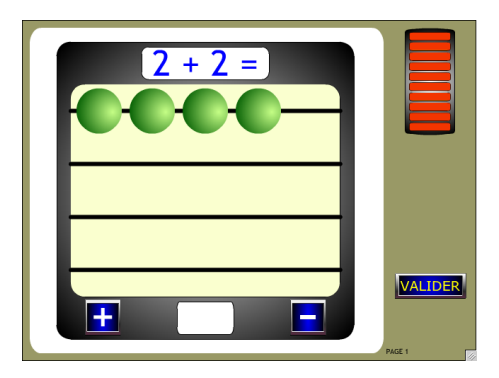

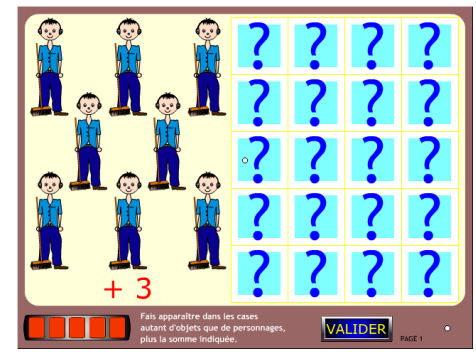

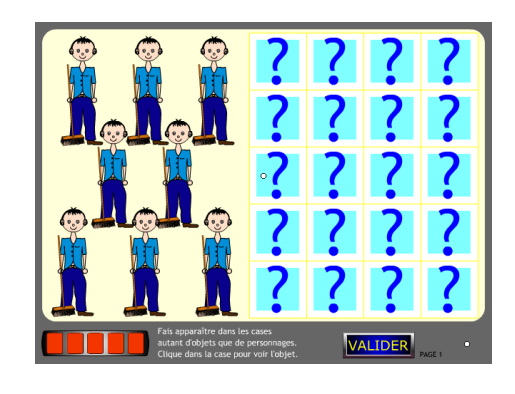

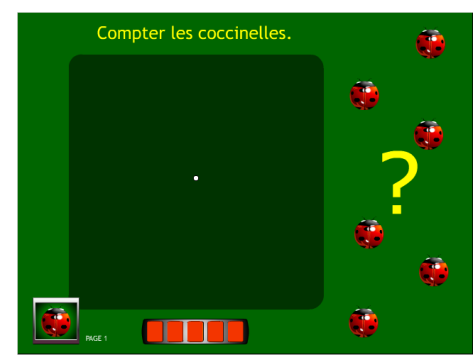

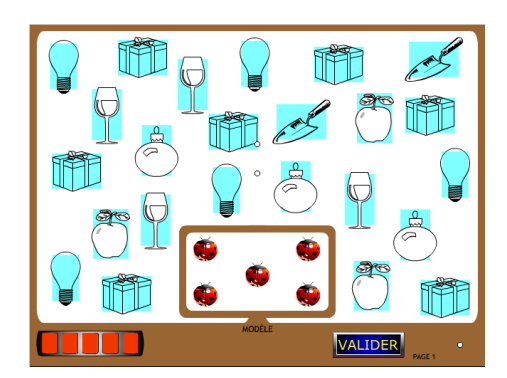

**CYCLE 1 - MATHS**

*COMPTER Colorier. Colorier autant d'objets que le nombre donné (chiffre, texte).* CYCLE 1/MATHS/ADDITION/ Fichiers : COLNB1

*COMPTER Colorier. Colorier autant d'objets que le modèle (coccinelle).*

CYCLE 1/MATHS/ADDITION/ Fichiers : COLPLS1 COLPLS2

*COMPTER Compter. Cueillir toutes les pommes (clic sur pomme), puis noter dans la case le nombre de fruits récoltés.* CYCLE 1/MATHS/COMPTER/ Fichiers : COMPT1 COMPT2 COMPT3

*COMPTER*

*Compter. Compter les éléments de l'illustration, et cliquer sur le chiffre qui correspond.*

CYCLE 1/MATHS/COMPTER/ Fichiers : NOMBRE01 NOMBRE02 NOMBRE03

*DIVERS*

*Plus léger, plus lourd. Déterminer quel est l'élément le + lourd, et le + léger. Cliquer pour choisir poids, ou plume.*

CYCLE 1/MATHS/DIVERS/ Fichiers : LOURLEG1 LOURLEG2

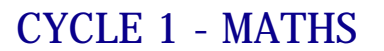

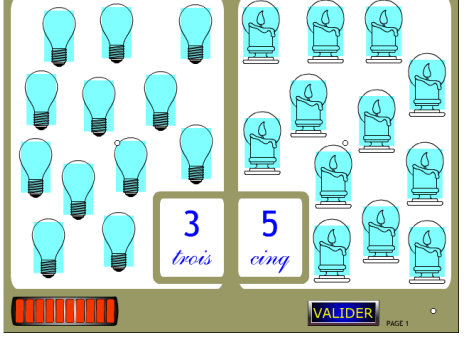

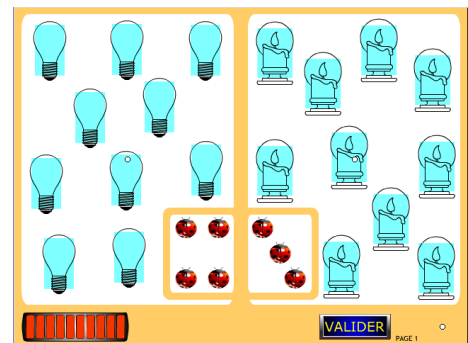

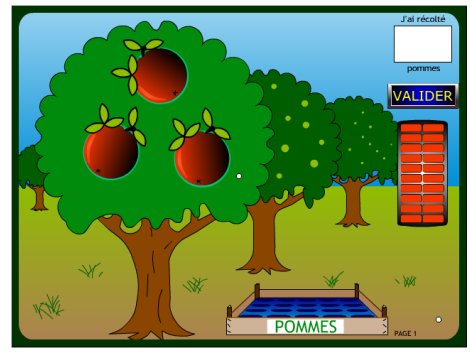

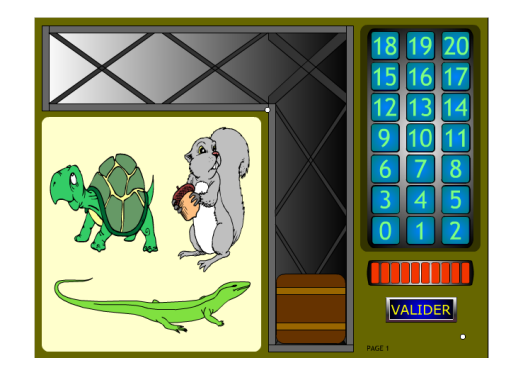

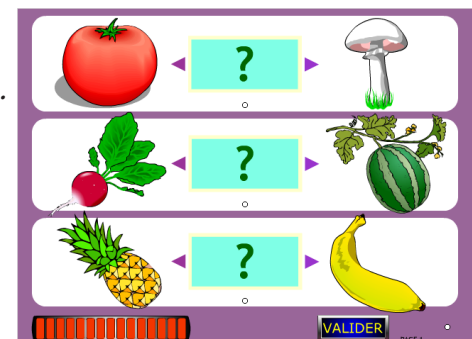

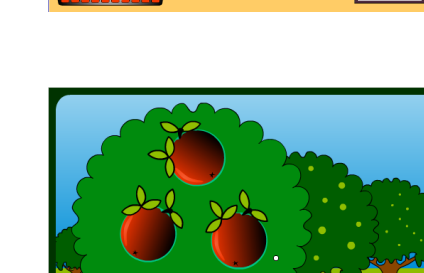

*DIVERS Ordonner. Ordonner les éléments selon la consigne.* CYCLE 1/MATHS/DIVERS/ Fichiers : ORDGTIT1

*DIVISION Partager. Donner à chacun sa part de tarte, puis noter la quantité distribuée.* CYCLE 1/MATHS/DIVISION/ Fichiers : PARTAG01

*SOUSTRAC Le boulier. Effectuer des soustractions à l'aide d'un boulier.* CYCLE 1/MATHS/SOUSTRAC/ Fichiers : BOULSOU1 BOULSOU2 BOULSOU3 BOULSOU4 BOULSOU5

### *SOUSTRAC*

*Moins que. Faire apparaître dans les cases autant d'objets que de personnages, moins le nombre indiqué.*

CYCLE 1/MATHS/SOUSTRAC/ Fichiers : MOINSQ01

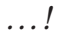

CYCLE 1/.../.../ Fichiers : ...

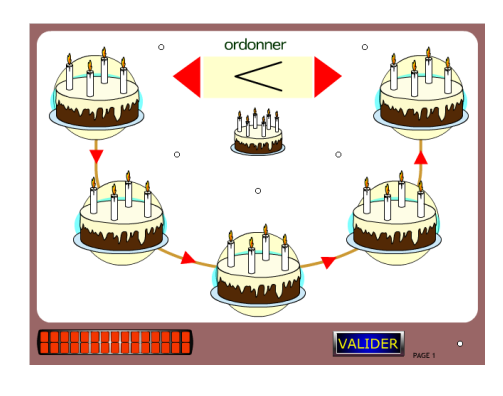

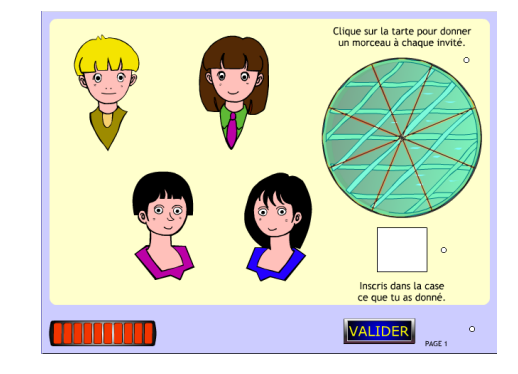

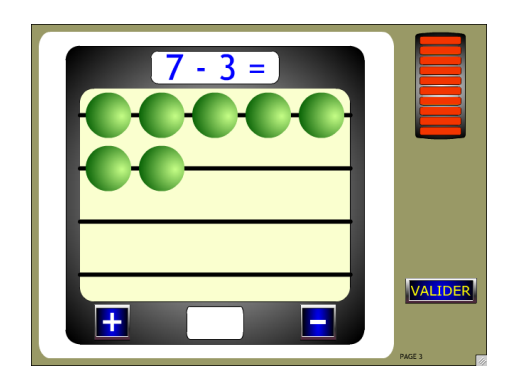

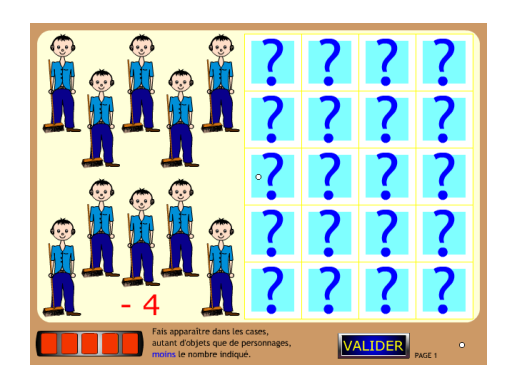

## **CYCLE 1 - MATHS**